# Package 'UniprotR'

August 15, 2022

Title Retrieving Information of Proteins from Uniprot

Version 2.2.1

Author Mohamed Soudy [aut, cre], Ali Mostafa [aut]

Maintainer Mohamed Soudy <MohmedSoudy2009@gmail.com>

Description Connect to Uniprot <<https://www.uniprot.org/>> to retrieve information about proteins using their accession number such information could be name or taxonomy information, For detailed information kindly read the publication <<https://www.sciencedirect.com/science/article/pii/S1874391919303859>>.

License GPL-3

Encoding UTF-8

RoxygenNote 7.1.2

- Imports utils , grDevices , stats , grid , graphics , httr , plyr , dplyr , scales , magrittr , magick , data.tree , ggplot2 , tidyverse , gridExtra , ggpubr , curl, networkD3, stringr , qdapRegex , htmlwidgets , alakazam (>= 1.0.0), gprofiler2, progress, ggsci
- URL <https://github.com/Proteomicslab57357/UniprotR>

BugReports <https://github.com/Proteomicslab57357/UniprotR/issues>

NeedsCompilation no

Repository CRAN

Date/Publication 2022-08-15 14:30:02 UTC

# R topics documented:

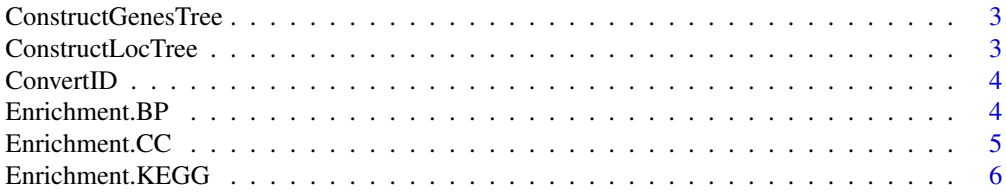

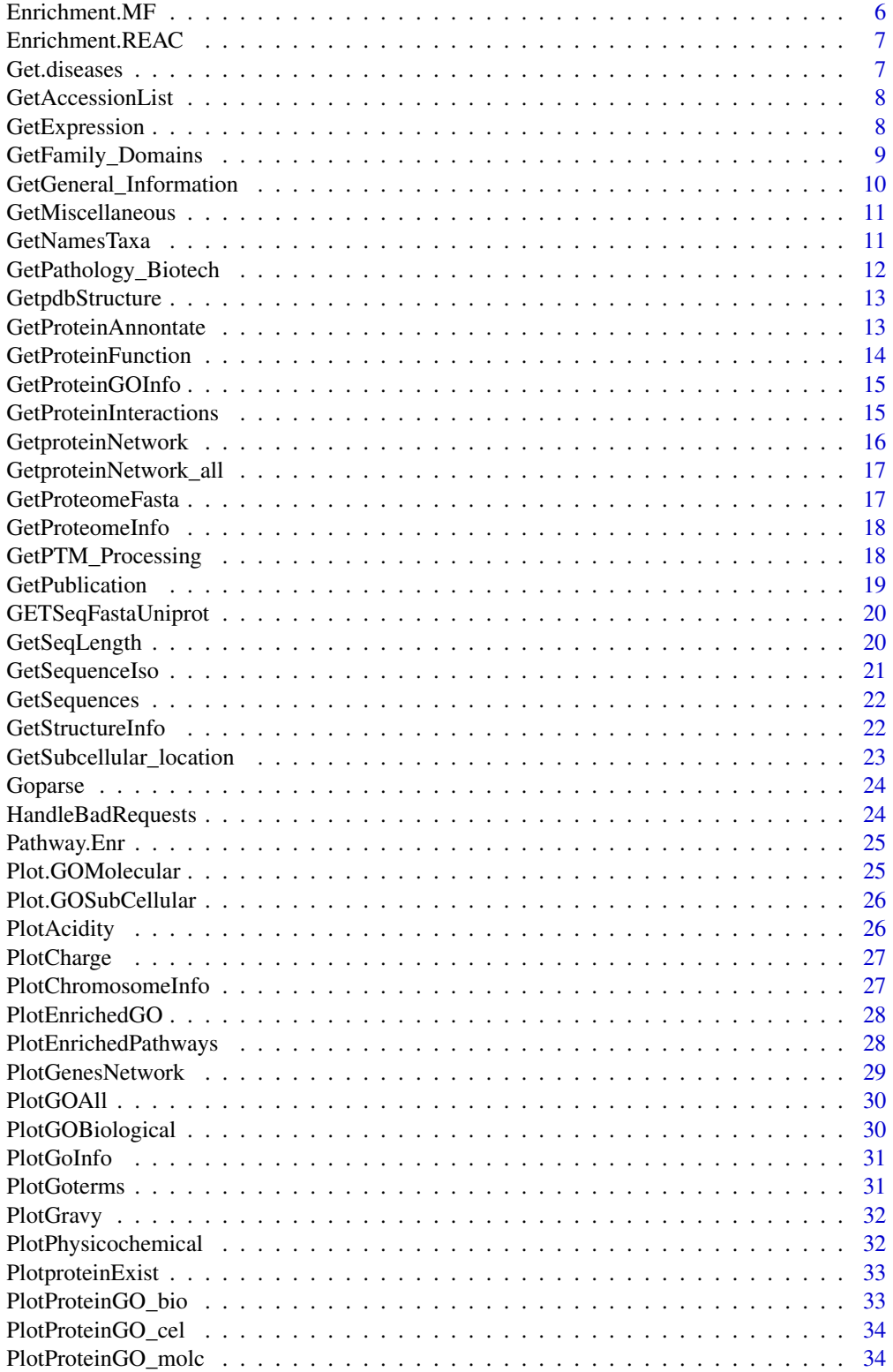

# <span id="page-2-0"></span>ConstructGenesTree 3

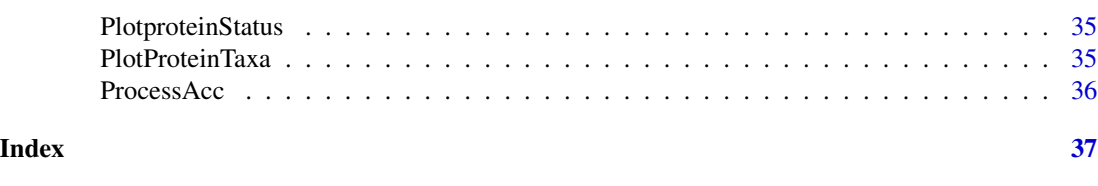

ConstructGenesTree *Connect and parse UniProt information.*

# Description

This Function is used to plot Genes Tree in the data of the accession/s.

# Usage

```
ConstructGenesTree(ProteinDataObject,directorypath = NULL)
```
# Arguments

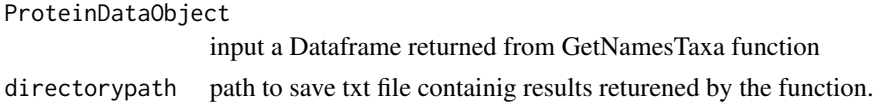

# Author(s)

Mohmed Soudy <Mohamed.soudy@57357.com> and Ali Mostafa <ali.mo.anwar@std.agr.cu.edu.eg>

ConstructLocTree *Connect and parse UniProt information.*

# Description

This Function is used to plot location's Tree in the data of the accession/s in the chromosomes.

# Usage

```
ConstructLocTree(ProteinDataObject,directorypath = NULL)
```
# Arguments

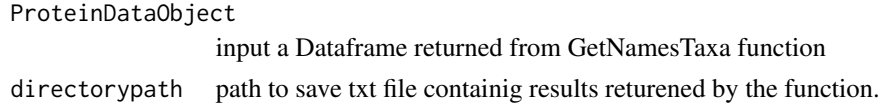

## Author(s)

The function is work to convert the UniProtKB AC/ID to any database identifiers available by the UniProtKB. For more information about available database identifiers see https://www.uniprot.org/help/api\_idmapping.

## Usage

```
ConvertID(ProteinAccList , ID_from = "ACC+ID" , ID_to = NULL
 , directorypath = NULL)
```
# Arguments

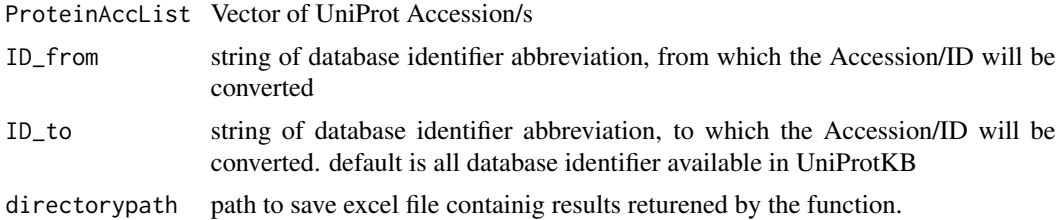

#### Value

DataFrame where column one contains the Accession/ID before conversion and other columns contains the Accession/ID after conversion

## Note

The function also, Creates a csv file with the retrieved information.

#### Author(s)

Mohmed Soudy <Mohamed.soudy@57357.com> and Ali Mostafa <ali.mo.anwar@std.agr.cu.edu.eg>

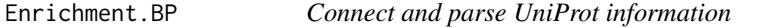

## Description

This function is used for Enrichment analysis of biological process of given list of genes or proteins

#### Usage

Enrichment.BP(Accs,OS="hsapiens",p\_value=0.05,directorypath=NULL)

# <span id="page-4-0"></span>Enrichment.CC 5

# Arguments

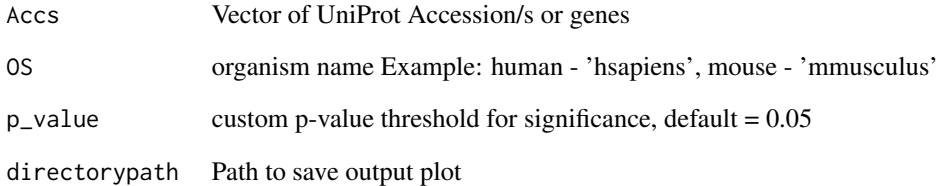

# Author(s)

Mohmed Soudy <Mohamed.soudy@57357.com> and Ali Mostafa <ali.mo.anwar@std.agr.cu.edu.eg>

Enrichment.CC *Connect and parse UniProt information*

# Description

This function is used for Enrichment analysis of cellular component of given list of genes or proteins

## Usage

Enrichment.CC(Accs,OS="hsapiens",p\_value=0.05,directorypath=NULL)

## Arguments

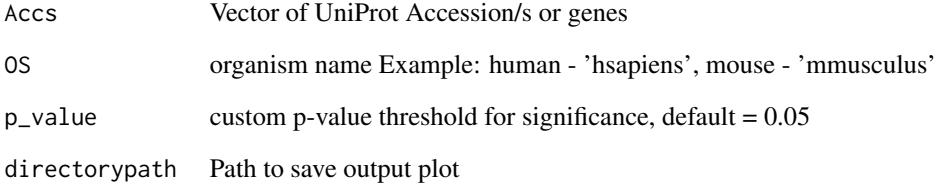

## Author(s)

<span id="page-5-0"></span>

This function is used for Enrichment analysis of given list of genes or proteins from KEGG database

## Usage

```
Enrichment.KEGG(Accs,OS="hsapiens",p_value=0.05,directorypath=NULL)
```
# Arguments

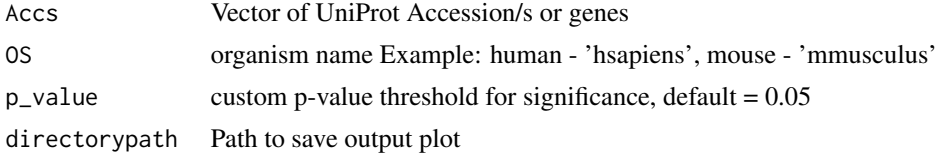

#### Author(s)

Mohmed Soudy <Mohamed.soudy@57357.com> and Ali Mostafa <ali.mo.anwar@std.agr.cu.edu.eg>

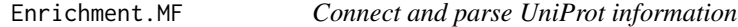

# Description

This function is used for Enrichment analysis of Molecular function of given list of genes or proteins

## Usage

```
Enrichment.MF(Accs,OS="hsapiens",p_value=0.05,directorypath=NULL)
```
# Arguments

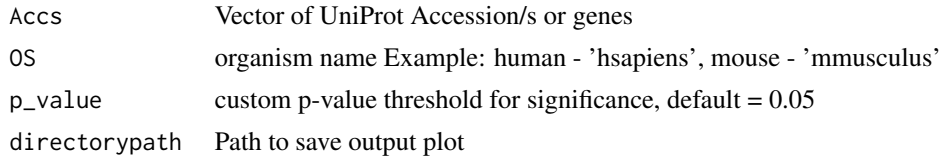

## Author(s)

<span id="page-6-0"></span>Enrichment.REAC *Connect and parse UniProt information*

#### Description

This function is used for Enrichment analysis of given list of genes or proteins from REACTOME

# Usage

```
Enrichment.REAC(Accs,OS="hsapiens",p_value=0.05,directorypath=NULL)
```
# Arguments

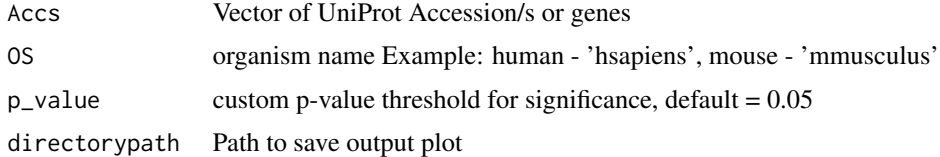

## Author(s)

Mohmed Soudy <Mohamed.soudy@57357.com> and Ali Mostafa <ali.mo.anwar@std.agr.cu.edu.eg>

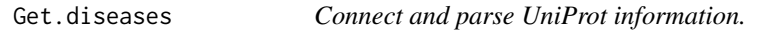

# Description

This Function is used to get diseases associated with proteins.

#### Usage

```
Get.diseases(Pathology_object , directorypath = NULL)
```
## Arguments

Pathology\_object

Dataframe retrieved from UniprotR Function "GetPathology\_Biotech" directorypath path to save Output file

# Author(s)

<span id="page-7-0"></span>GetAccessionList *Connect and parse UniProt information.*

## Description

This function can be used to get a list of UniProt Accession/s from a csv file.

#### Usage

```
GetAccessionList(DataObjPath)
```
# Arguments

DataObjPath input path of excel file

## Value

a vector of UniProt Accession/s

## Author(s)

Mohmed Soudy <Mohamed.soudy@57357.com> and Ali Mostafa <ali.mo.anwar@std.agr.cu.edu.eg>

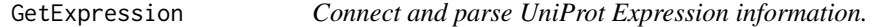

## Description

The function is work to retrieve Expression data from UniProt for a list of proteins accessions.For more information about what included in the Expression data see https://www.uniprot.org/help/return\_fields.

#### Usage

```
GetExpression(ProteinAccList , directorypath = NULL)
```
# Arguments

ProteinAccList Vector of UniProt Accession/s directorypath path to save excel file containig results returened by the function.

## Value

DataFrame where rows names are the accession and columns contains the information retrieved from the UniProt

## <span id="page-8-0"></span>Note

The function also, Creates a csv file with the retrieved information.

#### Author(s)

Mohmed Soudy <Mohamed.soudy@57357.com> and Ali Mostafa <ali.mo.anwar@std.agr.cu.edu.eg>

GetFamily\_Domains *Connect and parse UniProt Family Domains information.*

# Description

The function is work to retrieve Family Domains data from UniProt for a list of proteins accessions.For more information about what included in the Family Domains data see https://www.uniprot.org/help/return\_fields.

#### Usage

```
GetFamily_Domains(ProteinAccList , directorypath = NULL)
```
#### Arguments

ProteinAccList Vector of UniProt Accession/s

directorypath path to save excel file containig results returened by the function.

## Value

DataFrame where rows names are the accession and columns contains the information retrieved from the UniProt

# Note

The function also, Creates a csv file with the retrieved information.

## Author(s)

<span id="page-9-0"></span>GetGeneral\_Information

*Connect and parse UniProt General Information.*

# Description

The function is work to retrieve General Information data from UniProt for a list of proteins accessions.For more information about what included in the General Information data see https://www.uniprot.org/help/return\_field

## Usage

```
GetGeneral_Information(ProteinAccList , directorypath = NULL)
```
## Arguments

ProteinAccList Vector of UniProt Accession/s directorypath path to save excel file containig results returened by the function.

## Value

DataFrame where rows names are the accession and columns contains the General Information of protein from the UniProt

#### Note

The function also, Creates a csv file with the retrieved information.

#### Author(s)

Mohmed Soudy <Mohamed.soudy@57357.com> and Ali Mostafa <ali.mo.anwar@std.agr.cu.edu.eg>

## Examples

Obj <- GetGeneral\_Information("O14520")

<span id="page-10-0"></span>GetMiscellaneous *Connect and parse UniProt Miscellaneous information.*

#### Description

The function is work to retrieve Miscellaneous data from UniProt for a list of proteins accessions.For more information about what included in the Miscellaneous data see https://www.uniprot.org/help/return\_fields.

## Usage

```
GetMiscellaneous(ProteinAccList , directorypath = NULL)
```
## Arguments

ProteinAccList Vector of UniProt Accession/s directorypath path to save excel file containig results returened by the function.

# Value

DataFrame where rows names are the accession and columns contains the information retrieved from the UniProt

#### Note

The function also, Creates a csv file with the retrieved information.

#### Author(s)

Mohmed Soudy <Mohamed.soudy@57357.com> and Ali Mostafa <ali.mo.anwar@std.agr.cu.edu.eg>

# Examples

```
Obj <- GetMiscellaneous("O14520")
```
GetNamesTaxa *Connect and parse UniProt Names Taxa information.*

#### Description

The function is work to retrieve Names Taxa data from UniProt for a list of proteins accessions. For more information about what included in the NamesTaxa data see https://www.uniprot.org/help/return\_fields.

### Usage

```
GetNamesTaxa(ProteinAccList , directorypath = NULL)
```
## <span id="page-11-0"></span>Arguments

ProteinAccList Vector of UniProt Accession/s directorypath path to save excel file containig results returened by the function.

# Value

DataFrame where rows names are the accession and columns contains the information of protein name & taxonomy from the UniProt

## Note

The function also, Creates a csv file with the retrieved information.

## Author(s)

Mohmed Soudy <Mohamed.soudy@57357.com> and Ali Mostafa <ali.mo.anwar@std.agr.cu.edu.eg>

## Examples

Obj <- GetNamesTaxa("O14520")

GetPathology\_Biotech *Connect and parse UniProt Pathology\_Biotech information.*

### Description

The function is work to retrieve Pathology\_Biotech data from UniProt for a list of proteins accessions.For more information about what included in the Pathology\_Biotech data see https://www.uniprot.org/help/return\_fields.

#### Usage

```
GetPathology_Biotech(ProteinAccList , directorypath = NULL)
```
## Arguments

ProteinAccList Vector of UniProt Accession/s directorypath path to save excel file containig results returened by the function.

# Value

DataFrame where rows names are the accession and columns contains the information retrieved from the UniProt

### Note

The function also, Creates a csv file with the retrieved information.

## <span id="page-12-0"></span>GetpdbStructure 13

## Author(s)

Mohmed Soudy <Mohamed.soudy@57357.com> and Ali Mostafa <ali.mo.anwar@std.agr.cu.edu.eg>

#### Examples

Obj <- GetPathology\_Biotech("O14520")

GetpdbStructure *Connect and parse UniProt information.*

## Description

The function is work to retrieving GetpdbStructure and download it to user directory.

## Usage

```
GetpdbStructure(ProteinAccList , directorypath = NULL)
```
#### Arguments

ProteinAccList input a vector of UniProt Accession/s

directorypath path to save excel file containig results returened by the function.

#### Author(s)

Mohmed Soudy <Mohamed.soudy@57357.com> and Ali Mostafa <ali.mo.anwar@std.agr.cu.edu.eg>

GetProteinAnnontate *Connect and parse UniProt information.*

## Description

The function is work to retrieve user-defined information data from UniProt for a list of proteins accessions For more information see https://www.uniprot.org/help/uniprotkb\_column\_names

#### Usage

GetProteinAnnontate(ProteinAccList , columns)

## Arguments

ProteinAccList a vector of UniProt Accession/s columns a vector of UniProtKB column names

## <span id="page-13-0"></span>Value

DataFrame where rows names are the accession and columns contains the information retrieved from the UniProt

## Author(s)

Mohmed Soudy <Mohamed.soudy@57357.com> and Ali Mostafa <ali.mo.anwar@std.agr.cu.edu.eg>

## Examples

```
Obj <- GetProteinInteractions("O14520")
```
GetProteinFunction *Connect and parse UniProt Protein Function information.*

# Description

The function is work to retrieve Protein Function data from UniProt for a list of proteins accessions.For more information about what included in the Protein Function data see https://www.uniprot.org/help/return\_fields.

## Usage

```
GetProteinFunction(ProteinAccList , directorypath = NULL)
```
## Arguments

ProteinAccList Vector of UniProt Accession/s directorypath path to save excel file containig results returened by the function.

## Value

DataFrame where rows names are the accession and columns contains the information of protein function roles from the UniProt

## Note

The function also, Creates a csv file with the retrieved information.

## Author(s)

Mohmed Soudy <Mohamed.soudy@57357.com> and Ali Mostafa <ali.mo.anwar@std.agr.cu.edu.eg>

# Examples

Obj <- GetProteinFunction("O14520")

<span id="page-14-0"></span>GetProteinGOInfo *Connect and parse UniProt proteins gene ontology information.*

#### Description

The function is work to retrieve proteins gene ontology data from UniProt for a list of proteins accessions.For more information about what included in the proteins gene ontology data see https://www.uniprot.org/help/return\_fi

## Usage

```
GetProteinGOInfo(ProteinAccList , directorypath = NULL)
```
#### Arguments

ProteinAccList Vector of UniProt Accession/s

directorypath path to save excel file containig results returened by the function.

# Value

DataFrame where rows names are the accession and columns contains the information of Gene ontology of protein from the UniProt

## Note

The function also, Creates a csv file with the retrieved information.

#### Author(s)

Mohmed Soudy <Mohamed.soudy@57357.com> and Ali Mostafa <ali.mo.anwar@std.agr.cu.edu.eg>

#### Examples

Obj <- GetProteinGOInfo("O14520")

GetProteinInteractions

*Connect and parse UniProt protein Interactions information.*

## **Description**

The function is work to retrieve protein Interactions data from UniProt for a list of proteins accessions.For more information about what included in the protein Interactions data see https://www.uniprot.org/help/return\_fields.

## Usage

```
GetProteinInteractions(ProteinAccList , directorypath = NULL)
```
## <span id="page-15-0"></span>Arguments

ProteinAccList Vector of UniProt Accession/s directorypath path to save excel file containig results returened by the function.

## Value

DataFrame where rows names are the accession and columns contains the information of protein Interactions from the UniProt

#### Note

The function also, Creates a csv file with the retrieved information.

#### Author(s)

Mohmed Soudy <Mohamed.soudy@57357.com> and Ali Mostafa <ali.mo.anwar@std.agr.cu.edu.eg>

## Examples

```
Obj <- GetProteinInteractions("ProteinAccession")
```
GetproteinNetwork *Connect and parse stringdb information.*

## Description

This function is connecting to stringdb and retrieve all possible interactions for the searched protein/s.

#### Usage

```
GetproteinNetwork(ProteinAccList , directorypath = NULL)
```
GetproteinNetwork(ProteinAccList , directorypath = NULL)

#### Arguments

ProteinAccList input a vector of UniProt Accession/s directorypath path to save excel file containig results returened by the function.

## Author(s)

<span id="page-16-0"></span>GetproteinNetwork\_all *Connect and parse stringdb information.*

#### Description

This function is connecting to stringdb and retrieve PPI between input list

## Usage

```
GetproteinNetwork_all(ProteinAccList , directorypath = NULL, SpeciesID = 9606)
GetproteinNetwork_all(ProteinAccList , directorypath = NULL,SpeciesID = 9606)
```
## Arguments

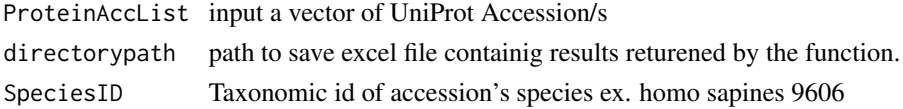

## Author(s)

Mohmed Soudy <Mohamed.soudy@57357.com> and Ali Mostafa <ali.mo.anwar@std.agr.cu.edu.eg>

GetProteomeFasta *Connect and DOWNLOAD Proteome info.*

## Description

The function is work to retrieve proteome information in FASTA format based on proteome id.

## Usage

```
GetProteomeFasta(ProteomeID , directorypath = NULL)
```
# Arguments

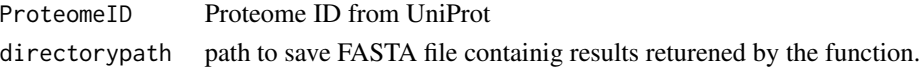

#### Note

The function Download fasta format of proteome.

# Author(s)

<span id="page-17-0"></span>

The function is work to retrieve proteome information based on proteome id.

## Usage

```
GetProteomeInfo(ProteomeID , directorypath = NULL)
```
# Arguments

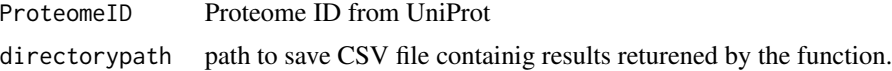

# Note

The function Download csv Info of proteome.

#### Author(s)

Mohmed Soudy <Mohamed.soudy@57357.com> and Ali Mostafa <ali.mo.anwar@std.agr.cu.edu.eg>

GetPTM\_Processing *Connect and parse UniProt PTM\_Processsing information.*

#### Description

The function is work to retrieve PTM\_Processsing data from UniProt for a list of proteins accessions. For more information about what included in the PTM\_Processsing data see https://www.uniprot.org/help/return\_fields.

## Usage

```
GetPTM_Processing(ProteinAccList, directorypath = NULL)
```
#### Arguments

ProteinAccList Vector of UniProt Accession/s directorypath path to save excel file containig results returened by the function

## Value

DataFrame where rows names are the accession and columns contains the information retrieved from the UniProt

## <span id="page-18-0"></span>GetPublication 19

## Note

The function also, Creates a csv file with the retrieved information.

## Author(s)

Mohmed Soudy <Mohamed.soudy@57357.com> and Ali Mostafa <ali.mo.anwar@std.agr.cu.edu.eg>

#### Examples

```
Obj <- GetPTM_Processing("O14520" )
```
GetPublication *Connect and parse UniProt Publication about a protein information.*

## **Description**

The function is work to retrieve Publication data from UniProt for a list of proteins accessions. For more information about what included in the Publication data see https://www.uniprot.org/help/return\_fields.

#### Usage

```
GetPublication(ProteinAccList , directorypath = NULL)
```
#### Arguments

ProteinAccList Vector of UniProt Accession/s

directorypath path to save excel file containig results returened by the function.

#### Value

DataFrame where rows names are the accession and columns contains the Publication of protein from the UniProt

#### Note

The function also, Creates a csv file with the retrieved information.

## Author(s)

<span id="page-19-0"></span>GETSeqFastaUniprot *Connect and parse UniProt information.*

# Description

This Function is used to get Sequence information of accession/s from Uniprot as a Fasta file.

#### Usage

```
GETSeqFastaUniprot(Accessions,FilePath = NULL, FileName = NULL)
```
# Arguments

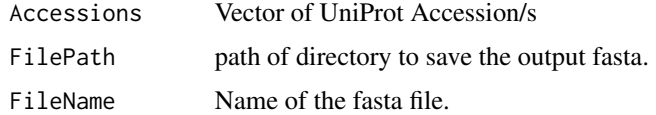

# Author(s)

Mohmed Soudy <Mohamed.soudy@57357.com> and Ali Mostafa <ali.mo.anwar@std.agr.cu.edu.eg>

GetSeqLength *Connect and parse UniProt Sequences information.*

## Description

The function is work to retrieve Sequence's Length data from Uniparc for a list of proteins accessions. This function was added to overcome the NAs returned when Uniprot database deleted the protein from the database

#### Usage

```
GetSeqLength(ProteinAccList, directorypath = NULL)
```
# Arguments

ProteinAccList Vector of UniProt Accession/s directorypath path to save excel file containig results returened by the function

## Value

DataFrame where rows names are the accession and columns contains the information retrieved from the UniProt

# <span id="page-20-0"></span>GetSequenceIso 21

## Note

The function also, Creates a csv file with the retrieved information.

## Author(s)

Mohmed Soudy <Mohamed.soudy@57357.com> and Ali Mostafa <ali.mo.anwar@std.agr.cu.edu.eg>

## Examples

Obj <- GetSeqLength("O14520")

GetSequenceIso *Connect and parse UniProt Sequences information.*

## Description

The function is work to retrieve protein's Sequence data from Uniparc for a list of proteins accessions. This function was added to handle isoformes

#### Usage

```
GetSequenceIso(ProteinAccList, directorypath = NULL)
```
## Arguments

ProteinAccList Vector of UniProt Accession/s directorypath path to save excel file containig results returened by the function

#### Value

DataFrame where rows names are the accession and columns contains the information retrieved from the UniProt

#### Note

The function also, Creates a csv file with the retrieved information.

## Author(s)

Mohmed Soudy <Mohamed.soudy@57357.com> and Ali Mostafa <ali.mo.anwar@std.agr.cu.edu.eg>

## Examples

Obj <- GetSequenceIso("O14520")

<span id="page-21-0"></span>

The function is work to retrieve Sequences data from UniProt for a list of proteins accessions. For more information about what included in the Sequences data see https://www.uniprot.org/help/return\_fields.

## Usage

```
GetSequences(ProteinAccList, directorypath = NULL)
```
#### Arguments

ProteinAccList Vector of UniProt Accession/s directorypath path to save excel file containig results returened by the function

# Value

DataFrame where rows names are the accession and columns contains the information retrieved from the UniProt

#### Note

The function also, Creates a csv file with the retrieved information.

#### Author(s)

Mohmed Soudy <Mohamed.soudy@57357.com> and Ali Mostafa <ali.mo.anwar@std.agr.cu.edu.eg>

# Examples

```
Obj <- GetSequences("O14520")
```
GetStructureInfo *Connect and parse UniProt protein Structure information.*

#### **Description**

The function is work to retrieve Structral data from UniProt for a list of proteins accessions. For more information about what included in the structral data see https://www.uniprot.org/help/return\_fields.

### Usage

```
GetStructureInfo(ProteinAccList, directorypath = NULL)
```
## <span id="page-22-0"></span>Arguments

ProteinAccList Vector of UniProt Accession/s. directorypath path to save excel file containig results returened by the function.

## Value

DataFrame where rows names are the accession and columns contains the Structural information of protein from the UniProt

#### Note

The function also, Creates a csv file with the retrieved information.

GetSubcellular\_location

*Connect and parse UniProt protein Subcellular location information.*

#### Description

The function is work to retrieve protein Subcellular location data from UniProt for a list of proteins accessions. For more information about what included in the protein Subcellular location data see https://www.uniprot.org/help/return\_fields.

#### Usage

```
GetSubcellular_location(ProteinAccList, directorypath = NULL)
```
## Arguments

ProteinAccList Vector of UniProt Accession/s. directorypath path to save excel file containig results returened by the function.

# Value

DataFrame where rows names are the accession and columns contains the information about Subcellular location of protein from the UniProt

## Note

The function also, Creates a csv file with the retrieved information.

## Author(s)

<span id="page-23-0"></span>

This Function is used to parse data retrieved from UniprotR Function "GetProteinGOInfo".

# Usage

```
Goparse(GOObj , index = 3)
```
# Arguments

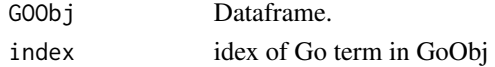

# Author(s)

Mohmed Soudy <Mohamed.soudy@57357.com> and Ali Mostafa <ali.mo.anwar@std.agr.cu.edu.eg>

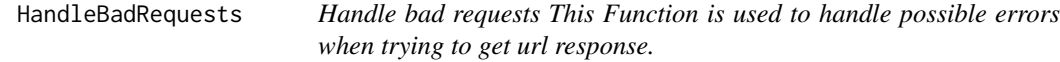

#### Description

Handle bad requests This Function is used to handle possible errors when trying to get url response.

## Usage

```
HandleBadRequests(RequestCode)
```
## Arguments

RequestCode Response returned from url

# Value

None

# Author(s)

Mohmed Soudy <Mohamed.soudy@57357.com> and Ali Mostafa <ali.mo.anwar@std.agr.cu.edu.eg>

# Examples

HandleBadRequests(400)

<span id="page-24-0"></span>

This function is used for Enrichment analysis of given list of genes or proteins

# Usage

```
Pathway.Enr(Accs,OS="hsapiens",p_value=0.05,directorypath=NULL)
```
# Arguments

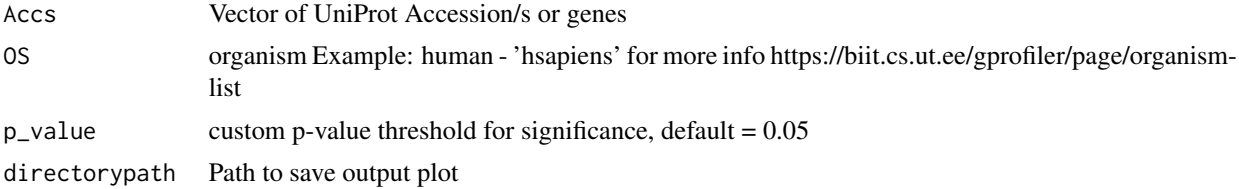

### Author(s)

Mohmed Soudy <Mohamed.soudy@57357.com> and Ali Mostafa <ali.mo.anwar@std.agr.cu.edu.eg>

Plot.GOMolecular *Connect and parse UniProt information.*

# Description

This Function is used to plot Molecular function of proteins.

#### Usage

```
Plot.GOMolecular(GOObj, Top = 10, directorypath = NULL)
```
#### Arguments

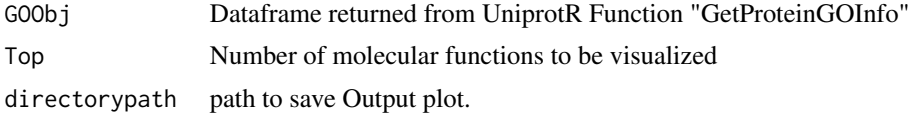

## Author(s)

<span id="page-25-0"></span>Plot.GOSubCellular *Connect and parse UniProt information.*

## Description

This Function is used to plot subcellular localization of proteins.

## Usage

```
Plot.GOSubCellular(GOObj, Top = 10, directorypath = NULL)
```
## Arguments

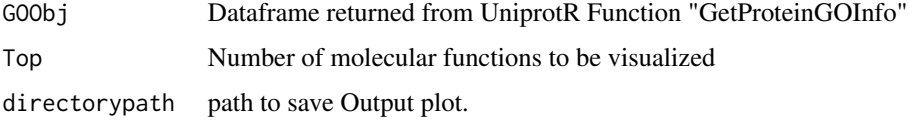

#### Author(s)

Mohmed Soudy <Mohamed.soudy@57357.com> and Ali Mostafa <ali.mo.anwar@std.agr.cu.edu.eg>

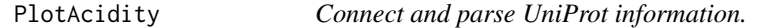

# Description

This Function is used to plot proteins acidity retrieved from "GetSequences" Function.

## Usage

```
PlotAcidity(SeqDataObjPath , directorypath = NULL)
```
#### Arguments

SeqDataObjPath Dataframe retrieved from UniprotR Function "GetSequences" directorypath path to save Output plot.

## Author(s)

<span id="page-26-0"></span>

This Function is used to plot proteins charge retrieved from "GetSequences" Function.

## Usage

```
PlotCharge(SeqDataObjPath , directorypath = NULL)
```
# Arguments

SeqDataObjPath Dataframe retrieved from UniprotR Function "GetSequences" directorypath path to save Output plot.

## Author(s)

Mohmed Soudy <Mohamed.soudy@57357.com> and Ali Mostafa <ali.mo.anwar@std.agr.cu.edu.eg>

PlotChromosomeInfo *Connect and parse UniProt information.*

# Description

This Function is used to plot location's frequency in the data of the accession/s in the chromosomes.

## Usage

```
PlotChromosomeInfo(ProteinDataObject,directorypath = NULL)
```
# Arguments

ProteinDataObject input a Dataframe returned from GetNamesTaxa function directorypath path to save files returened by the function.

## Author(s)

<span id="page-27-0"></span>

This function is used to generate a combined plot for the enriched Gene Ontology terms

# Usage

PlotEnrichedGO(Accs, OS="hsapiens", p\_value=0.05, Path=NULL, theme="aaas", width=7, height=7)

# Arguments

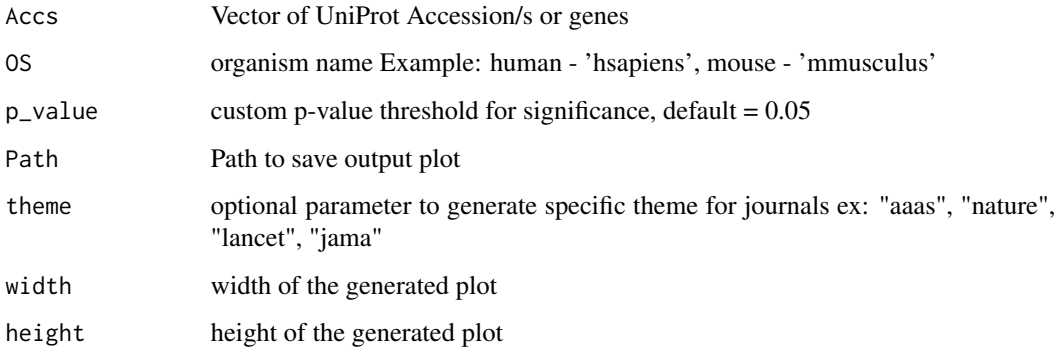

#### Author(s)

Mohmed Soudy <Mohamed.soudy@57357.com> and Ali Mostafa <ali.mo.anwar@std.agr.cu.edu.eg>

PlotEnrichedPathways *Connect and parse UniProt information*

# Description

This function is used to generate a combined plot for the enriched pathways from KEGG and RE-ACTOME

## Usage

PlotEnrichedPathways(Accs, OS="hsapiens", p\_value=0.05, Path=NULL, theme="aaas", w=w, h=h)

## <span id="page-28-0"></span>PlotGenesNetwork 29

# Arguments

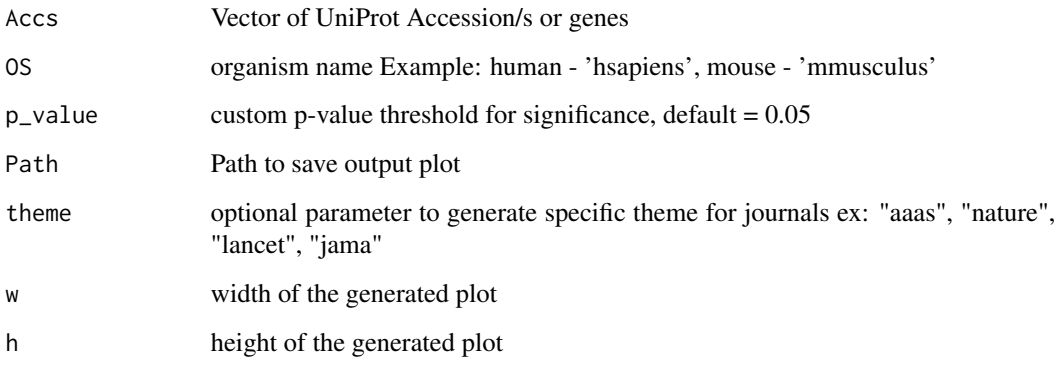

# Author(s)

Mohmed Soudy <Mohamed.soudy@57357.com> and Ali Mostafa <ali.mo.anwar@std.agr.cu.edu.eg>

PlotGenesNetwork *Connect and parse UniProt information.*

# Description

This Function is used to cluster proteins based on primary genes retrieved from "GetNamesTaxa" Function.

# Usage

```
PlotGenesNetwork(ProteinDataObject , directorypath = NULL)
```
# Arguments

ProteinDataObject

Dataframe retrieved from UniprotR Function "GetNamesTaxa"

directorypath path to save Output plot.

# Author(s)

<span id="page-29-0"></span>

This Function is used to plot the retrieved Gene Ontology from function 'GetProteinGOInfo'.

## Usage

```
PlotGOAll(GOObj, Top = 10, directorypath = NULL, width = width, height = height)
```
# Arguments

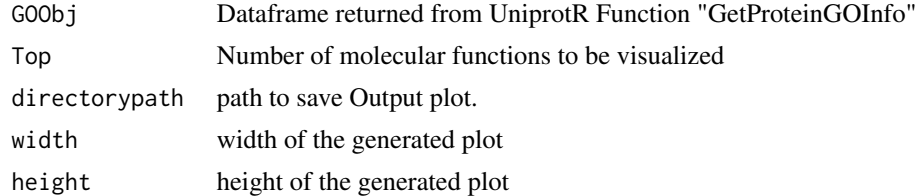

## Author(s)

Mohmed Soudy <Mohamed.soudy@57357.com> and Ali Mostafa <ali.mo.anwar@std.agr.cu.edu.eg>

PlotGOBiological *Connect and parse UniProt information.*

# Description

This Function is used to plot Biological process of proteins.

#### Usage

```
PlotGOBiological(GOObj, Top = 10, directorypath = NULL)
```
# Arguments

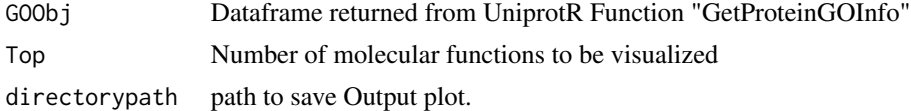

# Author(s)

<span id="page-30-0"></span>

This Function is used to plot data retrieved from UniprotR Function "GetProteinGOInfo".

# Usage

```
PlotGoInfo(GOObj , directorypath = NULL)
```
# Arguments

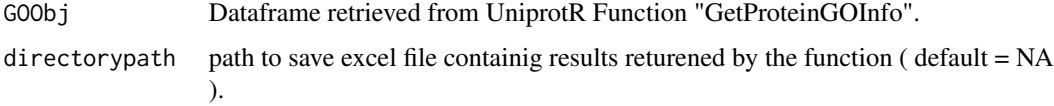

## Author(s)

Mohmed Soudy <Mohamed.soudy@57357.com> and Ali Mostafa <ali.mo.anwar@std.agr.cu.edu.eg>

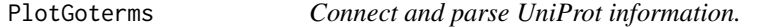

# Description

This Function is used to plot data retrieved from UniprotR Function "GetProteinGOInfo".

#### Usage

```
PlotGoterms(GOObj , directorypath = NULL)
```
#### Arguments

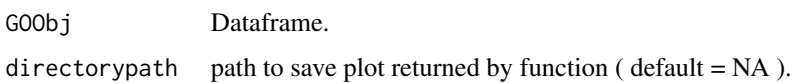

# Author(s)

<span id="page-31-0"></span>

This Function is used to plot proteins gravy index retrieved from "GetSequences" Function.

## Usage

PlotGravy(SeqDataObjPath , directorypath = NULL)

## Arguments

SeqDataObjPath Dataframe retrieved from UniprotR Function "GetSequences" directorypath path to save Output plot.

# Author(s)

Mohmed Soudy <Mohamed.soudy@57357.com> and Ali Mostafa <ali.mo.anwar@std.agr.cu.edu.eg>

PlotPhysicochemical *Connect and parse UniProt information.*

# Description

This function can be used to get a list of UniProt Accession/s from a csv file.

# Usage

```
PlotPhysicochemical(SeqDataObjPath , directorypath = NULL)
```
## Arguments

SeqDataObjPath Dataframe returned from GetSequence function.

directorypath Path to save Physcochemical properties plot.

## Author(s)

<span id="page-32-0"></span>PlotproteinExist *Connect and parse UniProt information.*

#### Description

This Function is used to plot protein status in the data of the accession/s.

## Usage

```
PlotproteinExist(ProteinDataObject,directorypath = NULL)
```
## Arguments

ProteinDataObject input a Dataframe returned from GetMiscellaneous function directorypath path to save files returened by the function.

## Author(s)

Mohmed Soudy <Mohamed.soudy@57357.com> and Ali Mostafa <ali.mo.anwar@std.agr.cu.edu.eg>

PlotProteinGO\_bio *Connect and parse UniProt information.*

## Description

This Function is used to plot biological process data retrieved from UniprotR Function "GetProtein-GOInfo".

# Usage

PlotProteinGO\_bio(GO\_df , dir\_path = NA)

#### **Arguments**

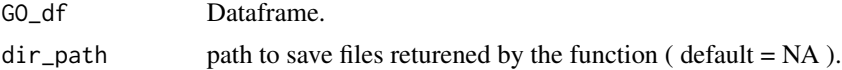

# Note

if no dir\_path was given ( default = NA ) the function will only view the plot and will not save it

## Author(s)

<span id="page-33-0"></span>PlotProteinGO\_cel *Connect and parse UniProt information.*

#### Description

This Function is used to plot cellular components data retrieved from UniprotR Function "GetProteinGOInfo".

# Usage

```
PlotProteinGO_cel(GO_df , dir_path = NA)
```
#### Arguments

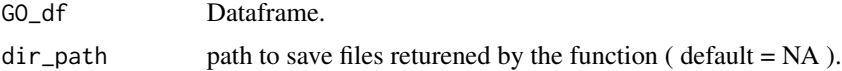

## Note

if no dir\_path was given ( default = NA ) the function will only view the plot and Will not save it

# Author(s)

Mohmed Soudy <Mohamed.soudy@57357.com> and Ali Mostafa <ali.mo.anwar@std.agr.cu.edu.eg>

PlotProteinGO\_molc *Connect and parse UniProt information.*

## Description

This Function is used to plot molecular functions data retrieved from UniprotR Function "GetProteinGOInfo".

## Usage

```
PlotProteinGO_molc(GO_df , dir_path = NA)
```
## Arguments

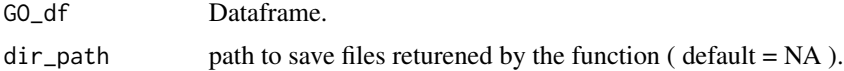

## Note

if no dir\_path was given (  $default = NA$  ) the function will only view the plot and will not save it

# <span id="page-34-0"></span>PlotproteinStatus 35

## Author(s)

Mohmed Soudy <Mohamed.soudy@57357.com> and Ali Mostafa <ali.mo.anwar@std.agr.cu.edu.eg>

PlotproteinStatus *Connect and parse UniProt information.*

#### Description

This Function is used to plot protein status in the data of the accession/s.

#### Usage

```
PlotproteinStatus (ProteinDataObject,directorypath = NULL)
```
# Arguments

ProteinDataObject

input a Dataframe returned from GetMiscellaneous function directorypath path to save files returened by the function.

#### Author(s)

Mohmed Soudy <Mohamed.soudy@57357.com> and Ali Mostafa <ali.mo.anwar@std.agr.cu.edu.eg>

PlotProteinTaxa *Connect and parse UniProt information.*

#### Description

This Function is used to plot different taxas found of the accessions.

## Usage

```
PlotProteinTaxa(ProteinDataObject , directorypath = NULL)
```
#### Arguments

ProteinDataObject input a Dataframe of proteins as rownames. directorypath path to save files returened by the function.

## Author(s)

<span id="page-35-0"></span>

This Function is used to check validty of input accessions the data of the accession/s.

# Usage

ProcessAcc(Accessions)

# Arguments

Accessions acession list returened from GetAccession function

# Author(s)

# <span id="page-36-0"></span>Index

ConstructGenesTree, [3](#page-2-0) ConstructLocTree, [3](#page-2-0) ConvertID, [4](#page-3-0) Enrichment.BP, [4](#page-3-0) Enrichment.CC, [5](#page-4-0) Enrichment.KEGG, [6](#page-5-0) Enrichment.MF, [6](#page-5-0) Enrichment.REAC, [7](#page-6-0) Get.diseases, [7](#page-6-0) GetAccessionList, [8](#page-7-0) GetExpression, [8](#page-7-0) GetFamily\_Domains, [9](#page-8-0) GetGeneral\_Information, [10](#page-9-0) GetMiscellaneous, [11](#page-10-0) GetNamesTaxa, [11](#page-10-0) GetPathology\_Biotech, [12](#page-11-0) GetpdbStructure, [13](#page-12-0) GetProteinAnnontate, [13](#page-12-0) GetProteinFunction, [14](#page-13-0) GetProteinGOInfo, [15](#page-14-0) GetProteinInteractions, [15](#page-14-0) GetproteinNetwork, [16](#page-15-0) GetproteinNetwork\_all, [17](#page-16-0) GetProteomeFasta, [17](#page-16-0) GetProteomeInfo, [18](#page-17-0) GetPTM\_Processing, [18](#page-17-0) GetPublication, [19](#page-18-0) GETSeqFastaUniprot, [20](#page-19-0) GetSeqLength, [20](#page-19-0) GetSequenceIso, [21](#page-20-0) GetSequences, [22](#page-21-0) GetStructureInfo, [22](#page-21-0) GetSubcellular\_location, [23](#page-22-0) Goparse, [24](#page-23-0)

Plot.GOMolecular, [25](#page-24-0) Plot.GOSubCellular, [26](#page-25-0) PlotAcidity, [26](#page-25-0) PlotCharge, [27](#page-26-0) PlotChromosomeInfo, [27](#page-26-0) PlotEnrichedGO, [28](#page-27-0) PlotEnrichedPathways, [28](#page-27-0) PlotGenesNetwork, [29](#page-28-0) PlotGOAll, [30](#page-29-0) PlotGOBiological, [30](#page-29-0) PlotGoInfo, [31](#page-30-0) PlotGoterms, [31](#page-30-0) PlotGravy, [32](#page-31-0) PlotPhysicochemical, [32](#page-31-0) PlotproteinExist, [33](#page-32-0) PlotProteinGO\_bio, [33](#page-32-0) PlotProteinGO\_cel, [34](#page-33-0) PlotProteinGO\_molc, [34](#page-33-0) PlotproteinStatus, [35](#page-34-0) PlotProteinTaxa, [35](#page-34-0) ProcessAcc, [36](#page-35-0)

HandleBadRequests, [24](#page-23-0)

Pathway.Enr, [25](#page-24-0)